13 ISBN 9787115308900

10 ISBN 711530890X

出版时间:2013-5

页数:212

版权说明:本站所提供下载的PDF图书仅提供预览和简介以及在线试读,请支持正版图书。

## www.tushu000.com

书名:《系统安装.重装与恢复必备技巧-掌中宝》

 $\sim$   $\sim$  $\overbrace{\qquad \qquad }^{}$ 

 $\sim$  $\overline{\phantom{0}}$ 

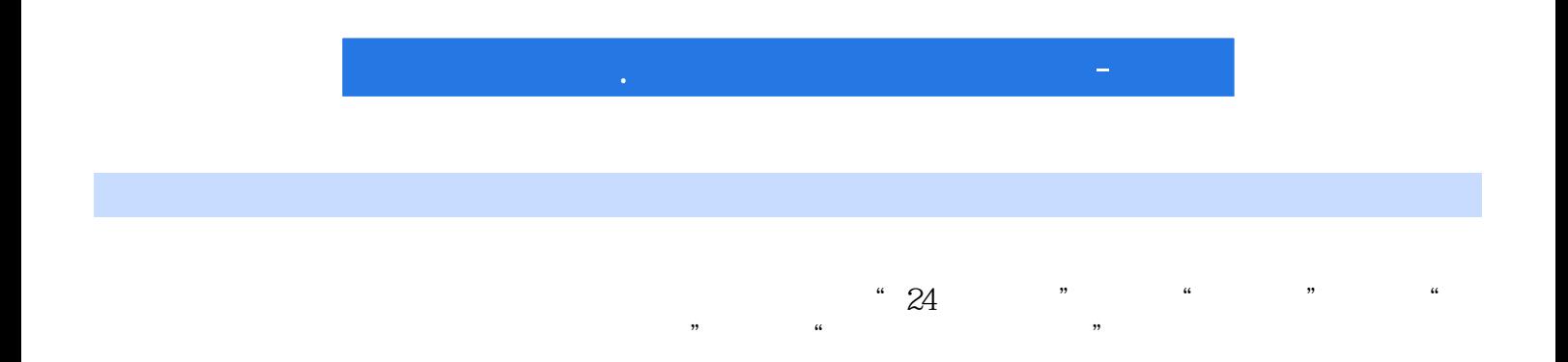

 $1$   $001$  $2 \t O2$   $3 \t O3$   $4 \t B10$  $\alpha$  extended by BIOS 5  $\alpha$  be BIOS 6  $\alpha$ 6  $\alpha$ 6  $\alpha$ 6  $\alpha$ RIOS 7 007 8 008 9 009 10 010 12 011 13 012 BIOS 14 013 BIOS 16 014 BIOS 17 015 BIOS 18 016 BIOS 19 017 Windows  $\alpha$  018  $\alpha$  21 019  $\alpha$  22 020 区的通用规则 23技巧021 选择硬盘分区工具 24技巧022 用Fdisk创建主DOS分区 25技巧023 用Fdisk 创建扩展分区 27技巧024 用Fdisk创建逻辑分区 29技巧025 用Fdisk设置活动分区 30技巧026 用Format格式化硬盘分区 31技巧027 用Windows安装光盘分区和格式化硬盘 33技巧028 PartitionMagic 37 029 PartitionMagic 40 2  $\alpha$  030  $\alpha$  Windows XP 44  $\alpha$  031  $\alpha$  Windows XP 51  $\alpha$  032 Windows XP 52 033 Windows 7 61 034 Windows 7 68 035 Windows 7 73 036 Windows 8 75 037 Windows 8 83 技巧技巧038 安装多操作系统的原则 86技巧039 在Windows XP的基础上安装Windows 7 87技巧040 在Windows 7的基础上安装Windows XP 90技巧041 设置多重操作系统的启动顺序 92技巧042 共享"  $\degree$  93 043 5 96 044 5 98 045 100 046 101 3 驱动程序安装方式 104技巧048 选择驱动程序版本 105技巧049 从网上下载驱动程序 106技巧050 108 051 109 052 DirectX 9 0C 112 053 ersetting the state of the USA windows XP and ADSL 117 055 Windows 7/8 ADSL 120 056 Windows XP 123 057 Windows 7/8 125 125 058 127 059 130 060 131 061 132 062  $125$ <br>  $130$  060<br>  $135$  063<br>  $136$  4<br>  $131$  061<br>  $132$  062<br>  $136$  136 4<br>
064 138 065 139 066 140 067 360  $142 \t068 \t360$   $144 \t069$ 进行系统清理 145维护操作系统安全技巧技巧070 使用Windows防火墙 148技巧071 使用驱动精灵修 150 072 Windows 151 073 BitLocker 152 074 UAC 154 075 156 技巧076 巧用软件清理多余插件 158技巧077 巧用软件清除木马程序 159技巧078 巧用软件清除病毒 160第5章 重新安装操作系统技巧备份并恢复重要数据技巧技巧079 快速备份注册表 162技巧080 快 164 081 165 082 166 083 167 084 HE 168 085 HE 170 US<br>086 Ghost 172 HE 173 088 U 086 Ghost 172 173 088 U 175 089 ADDS 176 090 ADDS 179 091 ADDS 180 092 Windows 181 093 U 185 094 1876 恢复技巧操作系统安装测试技巧技巧095 选择合适的虚拟机软件 190技巧096 虚拟机对操作系统的要 191 097 192 098 195 099 Windows Ghost 197 100 Windows 199 101 Ghost  $200 \t 102 \t 6$ host $203 \t 103$  $\overline{206}$  104  $\overline{208}$  208 105  $\overline{210}$ 106 212

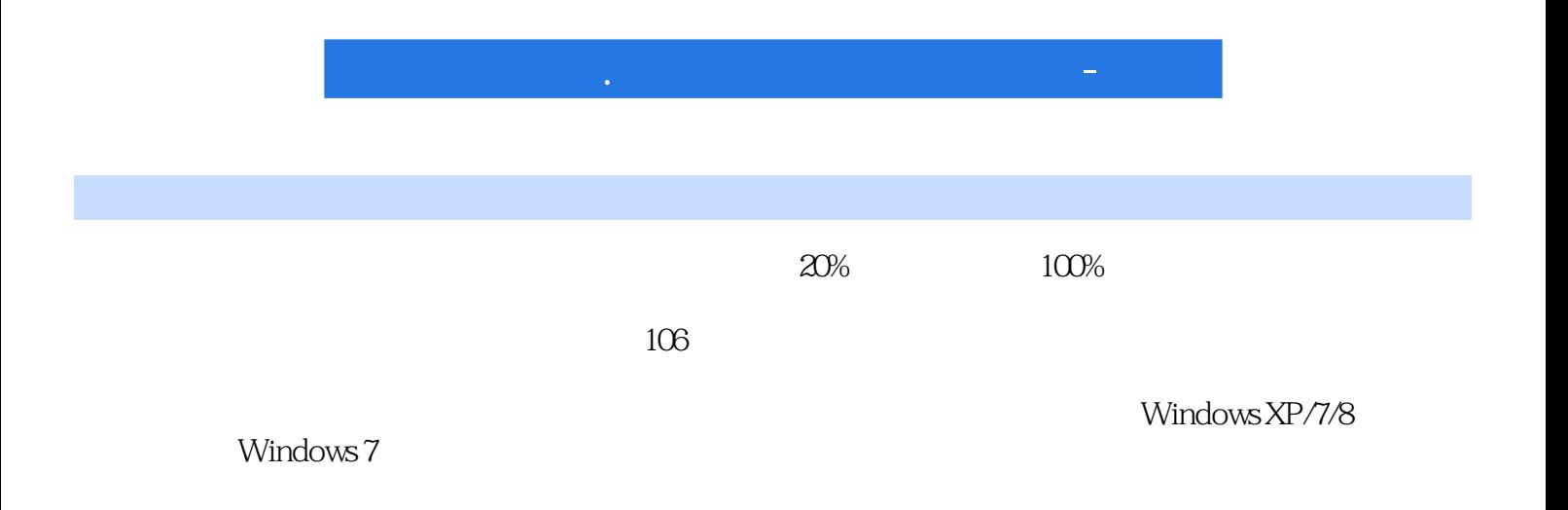

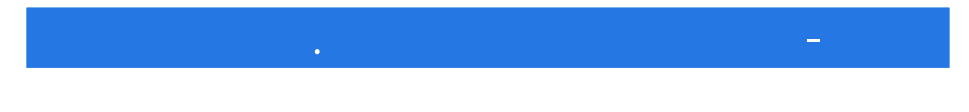

本站所提供下载的PDF图书仅提供预览和简介,请支持正版图书。

:www.tushu000.com